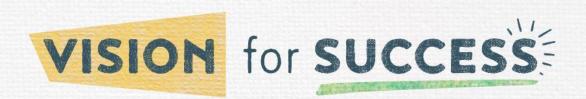

## Course Choice funded via Supplemental Course Allocation

## **Registration Procedures 2023-2024**

updated 7/26/23

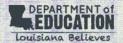

- ONLY school systems/schools may register students with providers.
- Laws concerning student privacy must be followed between the school system/school and the provider in the registration process. For more information on establishing a system of data governance, please see <u>Louisiana's Data Governance and Student Privacy Guidebook</u>. For more information email <u>Idedata@la.gov</u>. Each school system has its own policy for student privacy and providers, and the school system should communicate those protocols before any student information is used when registering students.
- School systems/schools report final enrollment information in the LDOE system.

| PROVIDER                          | CONTACT                                                                                                    | PROCEDURE                                                                                                    |
|-----------------------------------|----------------------------------------------------------------------------------------------------|----------------------------------------------------------------------------------------------------|
| Acadian Companies                 | Shelby Labuff shelby.labuff@acadian.com                                                                                                    | Email Lauren Anzalone at shelby.labuff@acadian.com for registration information                                                                                                    |
| Ayers Career College              | Billy Hanisee<br>318.841.1232<br>billy.hanisee@ayers.edu                                                                                                    | <ul> <li>Go to <a href="https://acc.edu20.org/">https://acc.edu20.org/</a></li> <li>Click on High School Students in upper right hand corner</li> <li>Click on Register for courses in upper/middle left hand corner</li> <li>Complete the registration form.</li> <li><a href="https://coursechoice.ayers.edu">https://coursechoice.ayers.edu</a></li> </ul>                                                                                                    |
| Bard Early College                | Candance Colbert ccolbert@bec.bard.edu 504.434.2435 Sarah Watson swatson@bec.bard.edu 504.439.0122 Tam Lee tlee@bec.bard.edu 337.366.1029                                                                  | <ul> <li>Students will select courses from Bard's available offerings.</li> <li>They will receive confirmation from the Bard administration and their high schools that the course is available and fulfills their graduation requirements.</li> <li>They will enroll at the college in that course for that semester.</li> <li>www.bard.edu/ecno</li> </ul>                                                                                                    |
| Cambridge Educational<br>Services | Carol Ford, LA Choice Project Director 601-588-6667 Cford@CambridgeEd.com David Fickett, Vice President 847-299-2930 ext. 234 Fickett@CambridgeEd.com David Waldherr 847-774-7661 Waldherr@CambridgeEd.com | <ul> <li>Call Carrol at 601-588-6667 or email         <u>CFord@CambridgeEd.com</u> to discuss program options for the 2023-2024 school year.</li> <li>Cambridge will provide each school or district with an Excel file to populate with student enrollment data. This file can be uploaded or emailed to Cambridge for registration.         Cambridge will then confirm registration data and enrollment.</li> <li>Materials will be customized to all subjects, individual subject (English, math, reading, and/or science), and/or coupled with college success.</li> <li>www.MyCambridgeEd.com</li> </ul> |

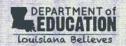

| PROVIDER                                                     | CONTACT                                                                                                    | PROCEDURE                                                                                                    |
|--------------------------------------------------------------|----------------------------------------------------------------------------------------------------|----------------------------------------------------------------------------------------------------|
| Career Campus                                                | Debi Crabtree<br>423-521-2796 (Office)<br>info@villagevirtual.com                                                    | <ul> <li>Individual students may register at <a href="http://www.villagevirtual.com/register-here">http://www.villagevirtual.com/register-here</a>.</li> <li>Complete the online form and click "Submit."</li> <li>Someone from Village Virtual will call the person identified on the form for school approval to confirm the course request.</li> <li>A confirmation email will be sent to students, parents and schools once the student is enrolled in the requested course (s).</li> <li>Schools with multiple enrollments may find it convenient to utilize bulk enrollment as an alternate option. Please contact info@villagevirtual.com to request a bulk enrollment form.</li> <li>www.villagevirtual.com</li> </ul> |
| East Baton Rouge Career<br>and Technical Education<br>Center | Martha Sealy 225-412-1663 msealy@ebrschools.org Daphne Hughes-Alex 225-412-1663 Dahughes-alex@ebrschools.org         | <ul> <li>Contact EBR CTEC at msealy@ebrschools.org or call 225-412-1663 to begin the enrollment process.</li> <li>Once your email or phone call is received, a representative will provide you with an enrollment form and directions for completing the form.</li> </ul>                                                                                                    |
| Edmentum, Inc.                                               | Cara Floyd cara.floyd@edmentum.com Laura Glavin laura.glavin@edmentum.com Shane Dennison shane.dennison@edmentum.com | <ul> <li>Schools should send an email to academyenrollment@edmentum.com to let us know they have students to enroll in courses.</li> <li>Jim Carradi, the Academy Implementation Specialist, will contact schools, set them up in our enrollment system, and provide training.</li> <li>Schools request enrollments via our system.</li> <li>Students are placed in courses.</li> <li>www.edmentum.com</li> </ul>                                                                                                    |
| Educational Bedrock                                          | Rachel Iheanacho EducationalBedrock@gmail.com                                                                        | <ul> <li>Send all enrollment requests to the following email:         <u>EducationalBedrock@gmail.com</u> </li> <li>An enrollment representative will provide you a secure form to input enrollment data.</li> <li>Upon review and approval, enrollments will be uploaded into the state portal completing the enrollment process.</li> </ul>                                                                                                    |
| Educational Solutions                                        | Rikki Black<br>318-348-6239<br>rikki@suddenlink.net                                                                  | <ul> <li>The schools will contact Rikki Black for the enrollment spreadsheet.</li> <li>Once the spreadsheet has been sent and received, the student will be enrolled in the course within 72 business hours.</li> <li>Once enrolled, the student will receive login credentials and a welcome email from the teacher and mentor.</li> </ul>                                                                                                    |
| eLearning K12 Curriculum<br>LLC                              | Celeste Robichaux<br>Phone: 985-447-5994<br>Cell: 985-860-8288<br>crobichaux@elearningk12.com                        | <ul> <li>Visit our web site at <a href="https://www.elearningk12.com">www.elearningk12.com</a> and click login/create account button.</li> <li>Choose SCA/Course Choice and it asks questions about the student and the school.</li> <li>You choose your course and submit.</li> <li>If you are registering multiple students or need assistance with registration, please contact Celeste Robichaux.</li> <li><a href="https://www.elearningk12.com">www.elearningk12.com</a></li> </ul>                                                                                                    |

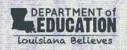

| PROVIDER                                          | CONTACT                                                                                                    | PROCEDURE                                                                                                    |
|---------------------------------------------------|----------------------------------------------------------------------------------------------------|----------------------------------------------------------------------------------------------------|
| Franciscan Missionaries<br>of Our Lady University | Christy Sevier Director of Admission 225-768-1700 Christy.Sevier@FranU.edu  Zoe Ramachandran 225-526-1631 zoe.ramachandran@franu.edu | <ul> <li>Visit our website at www.FranU.edu and click Apply on the home screen.</li> <li>Create an account.</li> <li>Select Start a new undergraduate application.</li> <li>Academic Plans, select Non-Matriculating Undergraduate.</li> <li>Applying As, select Joint Enrollment.</li> <li>Complete application and submit.</li> <li>You will receive an email and letter from the Admissions Department with additional information and instructions.</li> <li>You will receive an email from zoe.ramachandran@franu.edu Advising Center Manager with instructions to schedule advising appointments to register classes.</li> </ul>                                                                                                    |
| Gateway EMS                                       | Director Peter Seltzer peter@gatewayems.com 504-383-5767                                                                             | <ul> <li>Schools will email the provider at <a href="mailto:peter@gatewayems.com">peter@gatewayems.com</a>         and request enrollment surveys and an enrollment template.</li> <li>Schools will have students complete the enrollment surveys which will help the school identify interested candidates.</li> <li>Upon receipt of the enrollment template, schools will be provided with further instructions for the upcoming semester.</li> </ul>                                                                                                    |
| Global Geospatial<br>Institute                    | Fran Harvey, GISP<br>fharvey@gginstitute.org<br>225-393-1091                                                                         | <ul> <li>Schools and school districts interested in partnering and individuals interested in our offerings should contact the Director at <a href="mailto:fharvey@gginstitute.org">fharvey@gginstitute.org</a></li> <li>General program and service, course and industry based certification (IBC) information can be found at our website, <a href="https://www.gginstitute.org">www.gginstitute.org</a>.</li> </ul>                                                                                                    |
| Global Trucking Academy                           | Wendy Marchand wendym@globaltruckingacademy.c om 318-597-8806                                                                        | <ul> <li>Students/Schools/Districts should contact drivela@globaltruckingacademy.com or call 318-597-8806 with their interest in enrolling students.</li> <li>Students must meet the appropriate admission requirements set forth by the school. Students must be 18 years of age or almost 18 years of age to enroll.</li> <li>GTA will reply with an Enrollment Form and answer any questions.</li> <li>Schools/Districts will complete the Enrollment Form with student &amp; course information and return it.</li> <li>GTA will email information to the school counselor and students in order to begin the course.</li> <li>Once the application is completed by the counselor, student, and parent if applicable the student will be enrolled in the course.</li> </ul> |
| Horizon Education                                 | Dustin Bainbridge State Representative 949-637-7350 Mobile 800-763-5780 Office dustinb@horizoneducation.com                          | <ul> <li>Visit <a href="https://horizoneducation.com/act-readiness">https://horizoneducation.com/act-readiness</a> to schedule a meeting with a Horizon team member.</li> <li>Horizon Education specializes in flexible course programs and rapid implementations.</li> </ul>                                                                                                    |

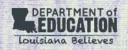

| PROVIDER                                 | CONTACT                                                                                                    | PROCEDURE                                                                                                    |
|------------------------------------------|----------------------------------------------------------------------------------------------------|----------------------------------------------------------------------------------------------------|
| Imagine Learning<br>(formerly Edgenuity) | Lance Bertola Director of Operations, Instructional Services 801-631-2488 lance.bertola@imagelearning.com            | <ul> <li>Schools wishing to register students will do so using Imagine Learning's online enrollment portal.         <ul> <li>Go to www.edgenuity.com/coursechoice</li> <li>Under Enrollment, select your district and follow the enrollment steps.</li> <li>A user guide is included which provides step by step instructions.</li> <li>A confirmation email will be sent.</li> </ul> </li> <li>Imagine Learning will contact the identified school contact to confirm enrollment once a registration request is received and will then add students to their courses.</li> <li>www.imaginelearning.com</li> </ul>                                                                                                   |
| Louisiana Christian<br>University        | Brittany Breland brittany.breland@lacollege.edu 318-487-7212  Eileen DeBoer eileen.deboer@lacollege.edu 318-487-7931 | <ul> <li>To apply for admissions instructions email:         Admissions@lacollege.edu     </li> <li>Seniors must have a 2.75 GPA or a Sophomore or Junior a 3.0 GPA, and all must have a composite ACT score of at least 19.</li> <li>On-campus F2F dual enrollment is for Juniors and Seniors only.</li> <li>To take English 101, the student must earn an English ACT score of at least 18, and for Math 111, they must earn a Math ACT score of at least 19.</li> <li>Once an admission application is accepted the college will register the student.</li> </ul>                                                                                                    |
| LSMSA                                    | Dr. Jason Anderson<br>janderson@Ismsa.edu<br>318-357-2556                                                            | <ul> <li>Schools contact Jason Anderson to explore options for<br/>potential courses.</li> <li>www.lsmsa.edu</li> </ul>                                                                                                    |
| MasteryPrep                              | Jim Kelly 985-9698094 jkelly@masteryprep.com  Brenda Sanchez bsanchez@masteryprep.com                                | <ul> <li>Schools/districts should reach out to a MasteryPrep contact to discuss what programs they would like for the upcoming school year</li> <li>The MasteryPrep will provide an enrollment request form and all other required enrollment documentation.</li> <li>The MasteryPrep will confirm with the school/district that all information is correct and that students are enrolled in the lacourses.net portal</li> <li>Support will continue throughout the school year to supplement the chosen course(s).</li> <li><a href="http://masteryprep.com/sca-virtual-solutions-request-a-consultation-and-quote/">http://masteryprep.com/sca-virtual-solutions-request-a-consultation-and-quote/</a></li> </ul> |
| My Virtual Academy                       | Jennifer Papp<br>586-327-0939<br>jenniferp@atsedu.net                                                                | <ul> <li>Districts should send an email to jenniferp@atsedu.net titled SCA Registration.</li> <li>In the body of the email please state that students are interested in registering for the SCA program.</li> <li>Please also list school counselor email and school counselor phone.</li> <li>My Virtual Academy will contact the school counselor via phone and/or email to complete the registration process.</li> <li>www.myvirtualacademy.com</li> </ul>                                                                                                    |

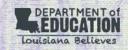

| PROVIDER                            | CONTACT                                                                                                    | PROCEDURE                                                                                                    |
|-------------------------------------|----------------------------------------------------------------------------------------------------|----------------------------------------------------------------------------------------------------|
| New Orleans Career<br>Center (NOCC) | Eric Aufderhar<br>(504) 390-6584<br>carlin@nolacc.org                                                                                                    | Contact NOCC by emailing eric@nolacc.org or call (504) 390-6584 to begin the enrollment process.                                                                                                    |
| NOVAC                               | Julia Berghammer-Villarreal Born Digital Youth Programs Manager julia@novacvideo.org 504-308-1420                                                                                                    | <ul> <li>Schools interested in partnering on programming in New Orleans and Baton Rouge should contact Julia Berghammer-Villarreal at julia@novacvideo.org.</li> <li>NOVAC programs are currently in partnership with specific schools, and students outside of those schools will be considered on a case-by-case basis.</li> <li>www.novacvideo.org/borndigital</li> </ul>                                                                            |
| OneGoal                             | Alexander Hahn <u>alexander.hahn@onegoalgraduatio</u> <u>n.org</u>                                                                                                    | <ul> <li>School or School System Leaders that are interested in offering the OneGoal course should contact Chantelle George at <a href="mailto:alexander.hahn@onegoalgraduation.org">alexander.hahn@onegoalgraduation.org</a></li> <li>OneGoal completes a series of meetings with interested school/school system leaders prior to students being able to register for the course.</li> </ul>                                                          |
| Operation Spark                     | Mayukh Raychaudhuri<br>985-803-8895<br>mayukh@operationspark.org                                                                                                    | <ul> <li>Schools interested in partnering and individuals interested in our offerings should contact the Director of High School Programs at <a href="mailto:mayukh@operationspark.org">mayukh@operationspark.org</a>.</li> <li>General program and course information can be found at our website, <a href="mailto:www.operationspark.org">www.operationspark.org</a>.</li> </ul>                                                                      |
| New Beginnings Beauty<br>College    | Christy Smith newbeginningsbeautycollege@yah oo.com                                                                                                    | <ul> <li>Email Christy Smith at<br/>newbeginningsbeautycollege@yahoo.com</li> </ul>                                                                                                    |
| Pelican Chapter, ABC                | Kacie Blanchard 225-448-3345 kblanchard@abcpelican.com Kelly Carpenter 225-448-3336 kcarpenter@abcpelican.com Danielle Labbe' 225-448-3338 dlabbe@abcpelican.com Blaise Theard 504-417-0133 btheard@abcpelican.com | <ul> <li>School representatives in charge of Course Choice must send us a completed application once registration begins and before the first day of class.</li> <li>Applications can be found on our website under the Education and Training tab.</li> <li>www.abcpelican.org</li> </ul>                                                                                                    |
| Pinnacle Learning<br>Solutions, LLC | Grant Gerald<br>985-515-6271<br>PinnLearn@gmail.com                                                                                                    | <ul> <li>Schools/Districts should contact PinnLearn@gmail.com with their interest in enrolling students.</li> <li>Grant will reply with an Enrollment Form and answer any questions.</li> <li>Schools/Districts will complete the Enrollment Form with student &amp; course information and return it.</li> <li>Grant will email information to the school facilitator and students in order to begin the course.</li> <li>www.pinnlearn.com</li> </ul> |

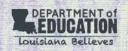

| PROVIDER                            | CONTACT                                                                                                    | PROCEDURE                                                                                                    |
|-------------------------------------|----------------------------------------------------------------------------------------------------|----------------------------------------------------------------------------------------------------|
| Princeton Review                    | Shaun Cricks                                                                                                    | Contact The Princeton Review account manager to schedule                                                                                                    |
|                                     | Direct: 404-574-0276                                                                                                    | courses for your school.                                                                                                    |
|                                     | shaun.cricks@review.com                                                                                                    | Before courses can be scheduled, schools must designate a                                                                                                    |
|                                     |                                                                                                    | specific person to be the point-of-contact for the duration of the course.                                                                                                    |
|                                     |                                                                                                    | Point-of-contact will be required to pre-schedule                                                                                                    |
|                                     |                                                                                                    | preliminary, mid-term, and end-of-course meetings with Princeton Review account manager.                                                                                                    |
|                                     |                                                                                                    | <ul> <li>Once the course details are confirmed, the point-of-contact will submit the student roster to The Princeton Review via a secure link. This is for verification purposes and DOES NOT complete registration for the students.</li> <li>Point-of-contact will need to submit a student roster BEFORE Princeton Review can open a course section for the school on the SCA website.</li> <li>The Princeton Review will confirm with the school's point-of-contact once enrollments are received and open a course section on the SCA website for registration. A specific section ID will be assigned to each school. Once the course section opens for registration, point of contact MUST batch upload students (the same students submitted to Princeton Review account manager) into the appropriate section number on the SCA website. This completes the registration process for the students.</li> <li>***Students enrolled in Princeton Review courses MUST exactly match the students reported to SCA via the SCA online registration</li> </ul> |
|                                     |                                                                                                    | system.                                                                                                    |
|                                     |                                                                                                    | www.princetonreview.com                                                                                                    |
| SLT Technology                      | Calvin Mills Jr.  cmills@slttechla.com  225-361-5032  Chief Executive Officer  Garland Tillman  gtillman@slttechla.com  225-288-4813  Chief Financial Officer | Schools can contact SLT Technology via email at<br>info@slttechla.com or phone 225.215.1017 to get the<br>process started.                                                                                                    |
| South Arkansas<br>Community College | Tim Johnson<br>870-864-8416<br>TRJohnson@southark.edu<br>Ray Winiecki<br>870-864-7110<br>Rwiniecki@southark.edu<br>Dean Inman<br>870-864-7142                 | <ul> <li>To enroll in college-level courses at South Arkansas         Community College, students must meet the appropriate         admission (and if appropriate) placement guidelines set         forth by the college.</li> <li>SouthArk will work with its partnered charter/secondary         school's liaison to meet with students, fill out and submit         proper paperwork, and enroll students.</li> </ul>                                                                                                    |
|                                     | <u>Dinman@southark.edu</u>                                                                                                    | <u>www.southark.edu</u>                                                                                                    |
| St. Agatha Career Center            | Aleshia Butler                                                                                                    | <ul> <li>Prospective students/school districts may go online to apply</li> </ul>                                                                                                    |
|                                     | 504-245-7227                                                                                                    | or call to schedule an appointment.                                                                                                    |
|                                     | sacsneworleans@yahoo.com                                                                                                    | <ul> <li>In person inquiries are also acceptable.</li> </ul>                                                                                                    |
|                                     | www.sacsla.com                                                                                                    |                                                                                                    |

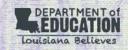

| PROVIDER                                  | CONTACT                                                                                       | PROCEDURE                                                                                                    |
|-------------------------------------------|-----------------------------------------------------------------------------------------------|----------------------------------------------------------------------------------------------------|
| St. James Parish Schools                  | Temple Poche' Anne Detillier                                                                  | <ul> <li>You may call at 225-258-4558 to request the form to add a student/course or go to:         http://www.stjames.k12.la.us/academics/virtual_academy to get the form.         <ul> <li>To access the online form, hover over "Academic Programs", then hover over "Virtual Academy", then click on "SCA Enrollment Form".</li> </ul> </li> <li>If you have several enrollments, please call us and we can provide you a spreadsheet instead.</li> <li>Once the form or spreadsheet is filled out, email it to tpoche@sjpsb.org or mail to:</li></ul>                                                                                                    |
| Test Prep Class  University of Holy Cross | Cindy Wallace actprepteam@gmail.com  Kelly Fabre 504-398-2221 kfabre@uhcno.edu                | <ul> <li>Schools and school districts interested in partnering should contact Test Prep Class via email at actprepteam@gmail.com or phone at 318-469-6349.</li> <li>Submit a <u>UHC Application</u> for admission online.</li> <li>School counselors send to admissions@uhcno.edu supporting documents including: high school transcript, official ACT/SAT test scores, if you have them, or a letter of recommendation if you do not.</li> <li>Students will receive a confirmation of acceptance within 24-48 hours;</li> <li>Once admission is confirmed, contact Kelly Fabre (kfabre@uhcno.edu or 504-398-2221) to make course selections.</li> <li>Once registered, order textbooks through UHC's online</li> </ul> |
| Upbeat Academy<br>Foundation              | Ashley Shabankareh Director of Learning and Development ashley@upbeatacademy.org 832-247-3393 | <ul> <li>Schools interested in partnering on programming and individuals interested in our offerings should contact the Director of Learning and Development at ashley@upbeatacademy.org.</li> <li>General program information can be found on our website at <a href="https://www.upbeatacademy.org">www.upbeatacademy.org</a></li> </ul>                                                                                                    |
| Upper Iowa University                     | Princess Redden 337-923-2331 reddenp58@uiu.edu Cynthia Bentley 225-923-2331 benthleyc@uiu.edu | <ul> <li>Schools should contact Princess Redden at LADualEnrollment@uiu.edu to obtain an application.</li> <li>An application can also be located at <a href="https://uiu.edu/dualenrollmentform">https://uiu.edu/dualenrollmentform</a>.</li> <li>Once the counselor and the student complete the application, the student will be enrolled in the course.</li> <li>The student will be enrolled within 48 hours of receiving a completed enrollment form (including students' names, ID numbers, and course selections).</li> <li>Applications are accepted year-round.</li> </ul>                                                                                                    |

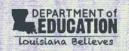

| PROVIDER                        | CONTACT                                                  | PROCEDURE                                                                                                    |
|---------------------------------|----------------------------------------------------------|----------------------------------------------------------------------------------------------------|
| Youth Challenge Program         | 1-800-CAMP-KID                                           | FREE course choice program for eligible students referred by                                                                                                    |
| (YCP)                           | 318-641-5803                                             | school counselor.                                                                                                    |
|                                 | vcp.edcoordinator@la.gov                                 | Applications are accepted year-round.                                                                                                    |
|                                 | registrar.ycp@la.gov                                     | To apply, students must attend an interview in person.                                                                                                    |
|                                 |                                                          | For more information and to schedule an interview, contact                                                                                                    |
|                                 |                                                          | the recruiting office or visit the website: www.langycp.com                                                                                                    |
| Youth Education Services (YES!) | Jasmyn Dyer<br>225-366-9346<br><u>yesincla@gmail.com</u> | <ul> <li>Contact YES! Inc. at <a href="mailto:vesincla@gmail.com">vesincla@gmail.com</a> to begin the enrollment process.</li> <li>Once your email is received, a representative will reply with an enrollment form and directions for completing the form.</li> <li>Students will be enrolled within 48 hours of receiving a completed enrollment form (including students' names, ID numbers, and course selections)</li> <li><a href="mailto:www.youthedservices.org">www.youthedservices.org</a></li> </ul> |

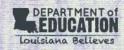